## **Adobe Photoshop 2021 (Version 22.4.2) License Keygen Crack 2023**

Photoshop for Macs is quite a bit different than the Windows version of the software. First, Photoshop for Macs uses a visual interface instead of a standard menu-based interface. This makes it a bit more difficult to use, but it is still a lot easier than the standard menu-based interface. The program also requires an Adobe Acrobat reader to work. But to make this even more complex, Adobe no longer provides updated versions of Adobe Acrobat. So if your computer is still using an older version of Adobe Acrobat, you are out of luck.

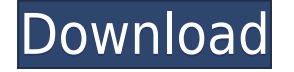

I was skeptical of buying an app for reviewing images, but I read a few of the subjective reviews, and thought how can you go wrong with this? It's relatively cheap (\$60 in the US), and pretty easy to use. It's worth the investment. We use it at work to review images and videos from the field and on the back end. If you missed out on the Lightroom 5.2 Release Candidate, you are welcome to take a look at these new features now that it is available for download. I have outlined the major changes over the 4.x series and the new upgrades that have been added to Lightroom 5.2, and have listed both the pro and lite versions of the software. Having turned 60 last October and still working fulltime, I thought it was about time to take a close look at Lightroom. Until recently I had been making do with Apple's Organizer (Aperture) creating my raw and jpeg files, managing those with Lightroom, and processing selected files via Photoshop. I've always looked at Lightroom as a simple library from which to choose your photographs and then a stepping stone to Photoshop. Along the way I had found the program functional but seriously lacking in the Pro features I needed. If you don't use or care for the native software image editors, Lightroom might just be perfect for you. Everyone is different, so if you're a Lightroom beginner, you'd be forgiven for thinking it's just going to be a picture-viewing program, but in reality it's much more complex than that. Despite the tagline Lightroom is made to be used as a tool develop and manage your raw files. Lightroom can do all that and more, and also comes with the advanced features of Photoshop.

## **Adobe Photoshop 2021 (Version 22.4.2) With Serial Key With Keygen PC/Windows x32/64 2022**

Aviary is an all-in-one image editor and vector graphics software for the web that makes it easy for designers to perform tasks like crop, resize, and rotate. It provides access to a wide range of free and subscription based video and audio editors, too. Aviary also helps you create, publish and share content in seconds. The Adobe ARkit app for iOS or Android smartphones, powered by Unity Technologies, allows you to combine AR into your next AR app. And unlike many AR frameworks, it is possible to use it in conjunction with a smartphone alone. It is a great demo and proof-of-concept app, but the focus is on mobile development and interaction in 2020. Powerful features like live adjustments, spot healing tools, masking, and more are designed to streamline web design, publishing, and mobile development and make your projects easier and more effective. Flexible with powerful tools, you can deliver work in seconds that fits any screen. Adobe Photoshop is a leading online software suite for video editors and motion graphics designers. It is used all over the world by filmmakers, advertisers, and producers who want to take their video and media from concept to completion with speed and precision. One of the most common problems is that as a beginner, you underestimate your learning curve. You're not looking for a lot of features, you're looking for a quick way to create graphics just to make your pages technically correct. The older the software, the more features it has, and the more feature-rich it is, the more you have to learn to personalize. 933d7f57e6

## **Download free Adobe Photoshop 2021 (Version 22.4.2)With Full Keygen X64 2022**

Photoshop-elements-11 {"id":"photoshop-elements-11","image":"https://www.boxedalerose.com/1/image50.jpg?preset=medium.jpg","title":"Photoshop Elements<br>11","price":0,"release date":"2018-02-16","link":"https://shop.blog.box transparent area of an image, and removes every object in their path without altering the composition, even if the content is moving or floating (e.g., text). This dramatically accelerates creative<br>workflows (e.g., pulling **from an image — or even the entire image — and then replaces it with a new image. For example, you could cut out an object and replace it with a pattern. Counter means you can see your undo history, and these countermoves feature the same undo history as creating new layers. Thank you, Microsoft! Quick Mask (BETA) uses a combination of your selection and the contents of that area to detect what regions are part of the mask and what is not. Quick Mask is especially powerful when wanted items are covered by a texture, a solid color, or a gradient mask. It can even reveal a gradient mask inside a layer mask. Quick Masks that work their way through the mask layers can even progressively reveal a nested mask, allowing you to work to an "inner mask" in an outer mask.**

photoshop for download pc photoshop free download pc software photoshop free download pc cs6 photoshop free download pc windows 10 photoshop fix download pc photoshop free download pc windows 7 photoshop free download pc full version photoshop download for windows 7 latest version photoshop download for laptop windows 7 adobe photoshop download for windows 7 latest version

Photoshop has basic editing tools Photo Filter can be called a number of things. But my group refers to this menu filter as Photoshop's Photo Filter. It's really a handy tool for unlearning photo filters. There are five parts to the Photo Filter menu, each offering a basic set of photo editing tools such as color balance, white balance, exposure, contrast, and High Pass filter. It's a handy tool for unlearning photo filters. You can find them in the Photo Filter menu in the Photoshop software. Recently, Adobe launched Photoshop CC 2020 , an updated version of its flagship photo editing software for professional photographers. It comes with a new 'Explore' feature, which allows users to explore a wide range of tools available on the app's underlying content engine, and explore all of Photoshop's original features that can be extended to shape content creation. It offers more capabilities for editing photos, including tweaks to existing tools like vignette, noise reduction, adjustment layers and lens correction, along with a range of new features, such as hardwareaccelerated compositing using OpenMPT threads and GPU-accelerated feature replacement using a tool called 'Replace Flow'. With an ever-expanding fan base and a growing list of tools and features for photographers, Adobe continues to push the boundaries of its photo editing app. However, one particular feature has proven to be the best: **Undo**. On the seventh version, Adobe released Photoshop CC 2019, which offers more tools to work around the Inspiration. The toolset also enable businesses to master their digital communities better. With a number of new features, such as **Slice Layer, 3D Viewer**, **1 Address Layer** and more — the update brings a lots of new features to Photoshop CC 2019.

In this book, readers can find the most essential features and tools that you need to get started with Photoshop. As you can see, it is not just a book but a complete package which consists of all the essential features and methods if you want to successfully edit your images using Photoshop. Adobe Photoshop—Adobe's Go-To Image Editing Application is a digital imaging software that allows editing, compositing, and correction of photographs. With Illustrator also being Adobe's flagship product, the two products are developed by Adobe Systems. Adobe Photoshop and Adobe Illustrator are the companies' flagship product by Adobe. PSD files are used by graphic designers to store all of their images in one place. To quickly access a particular file in your PSD folder, use this slightly

mysterious command: Ctrl+Shift+A. Then just click on the name of the layer or image. In your image editor, double-click on the file to see its contents in layers. Adobe Lightroom, the photomanagement software developed by Adobe, is great at quickly processing photos from a disc or memory card. But it's not great at becoming part of a design work flow. That's where Photoshop Elements comes into play. It's a robust graphics editor (with a surprisingly simple learning curve) with a border on the photo management functions that's really solid. With the modular application, Photoshop has just the right combination of tools and settings to turn your ideas into the highest quality prints or complex artwork. The program's interface is remarkably intuitive, using tools to quickly move around the canvas and paint directly on the photos. The crop tool gives you precise control over how you cut off parts of images, and there are options for creating rectangular selections and cropping images into different shapes without reshaping the original.

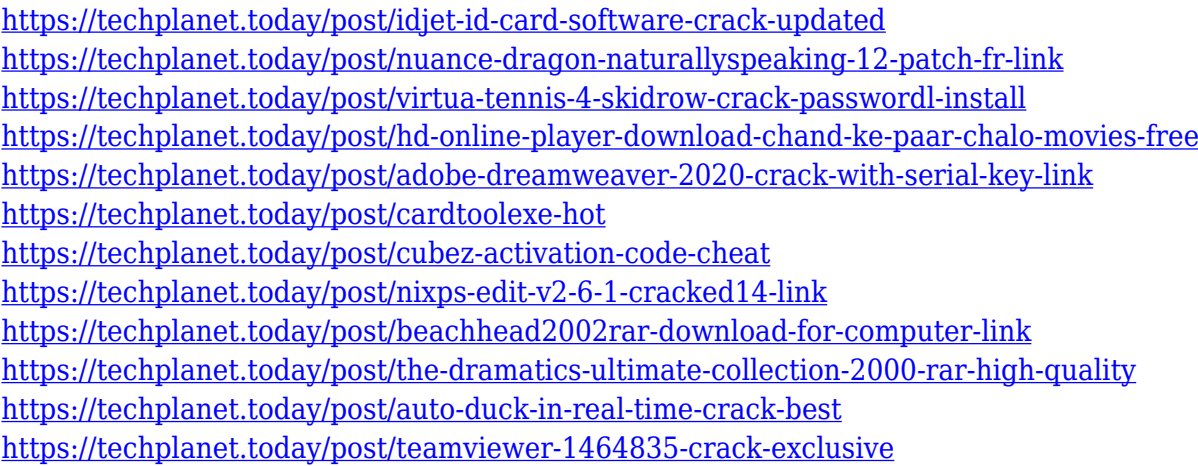

If you open a PSD file in Photoshop Elements, it will automatically open as a new blank PSD file with all the settings and layers intact. This is a fast and convenient approach for simple edits. The fastest way to retouch a layer without having to manually delete the layer from the image is to delete it from the Layers Panel and then re-attach the layer when you're ready. Duplicate layers are no longer needed to maintain multiple versions of a single layer in an image. The powerful tools that update PSD to PNG and shapely vector directly from PSD files make production a breeze. Drag, add and edit vector objects and text directly in PSD files. You'll spend less time learning curves and more time creating vector-based artwork. Easily create and edit functional and artistic patterns included in a selection of included patterns to use for gradient fills, backgrounds, and custom prints. With integrated pattern architecture, it's even easier to select portions of a pattern to match the editing of a particular subject or project. Introducing powerful new features in 2018, including a redesigned Shape Layers panel with a focus on drawing and vector editing, and a Retouch tool that features an intuitive, technology-mastered workflow and support for unlimited retouching. New Photoshop features and improvements that illustrate the dedication of the Photoshop team to help you continue creating and working with great graphics, weaker photo pixels and larger files right up to its 32-bit wraparound.

With the latest Photoshop update, you might have been lucky enough to actually see a reaction GIF, which takes a series of photos and displays them in rapid succession, in order to create an animated GIF. But there are also a range of other fascinating filters you can create with the tool. Read our Photoshop Photoshop tutorials for more information on what those filters do. If you were having trouble keeping everything in perspective in past Photoshop versions, then you will be happy to hear

that the latest Photoshop update features a new Perspective Correction tool. One of the most powerful features of Photoshop are the layers you can create in them, and with the latest Photoshop update you can now go crazy by creating layers for each of the tools, texts, stamps, and so on that you use in your projects, even if you are using Photoshop on a Windows machine. You can now change the contrast of an image either on the fly or by dragging and dropping an envelope-shaped slider to alter the levels of the image. Photoshop also makes it easier to create in-progress edits by automating the task of changing the tool, type, dimension and other properties of a layer. You can even change a selection to one that jumps aboard your changes. But and it's a big one, the new Photoshop updates don't support framing tools. You can use editing tools to create an editable boundary for your changes, but that's it. Newbies shouldn't fret - Photoshop has a whole range of tutorials and videos that cover working with elements and layers.